# Package 'climetrics'

April 18, 2024

Type Package

Title Climate Change Metrics

Version 1.0-15

Date 2024-04-18

**Depends** methods,  $R$  ( $>=$  3.5.0), rts

Imports raster, terra, zoo, yaImpute, xts

Suggests R.rsp, tinytest

VignetteBuilder R.rsp

Description A framework that facilitates spatio-temporal analysis of climate dynamics through exploring and measuring different dimensions of climate change in space and time.

License GPL  $(>= 3)$ 

Encoding UTF-8

URL <https://r-gis.net/>

BugReports <https://github.com/shirintaheri/climetrics/issues/>

NeedsCompilation no

Author Shirin Taheri [cre, aut] (<<https://orcid.org/0000-0002-0303-3145>>), Babak Naimi [aut] (<<https://orcid.org/0000-0001-5431-2729>>), Miguel Araujo [aut]

Maintainer Shirin Taheri <taheri.shi@gmail.com>

Repository CRAN

Date/Publication 2024-04-18 21:12:38 UTC

# R topics documented:

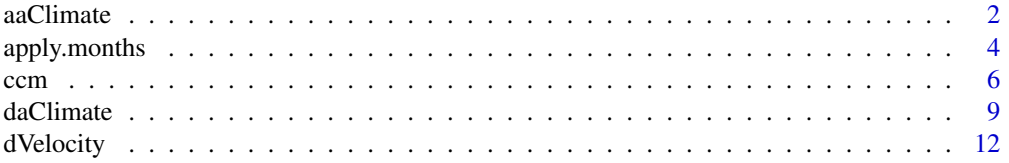

#### <span id="page-1-0"></span>2 aaClimate 2 aaClimate 2 aaClimate 2 aaClimate 2 aaClimate 2 aaClimate 2 aaClimate 2 aaClimate 2 aaClimate 2 aaClimate 2 aaClimate 2 aaClimate 2 aaClimate 2 aaClimate 2 aaClimate 2 aaClimate 2 aaClimate 2 aaClimate 2 aaCl

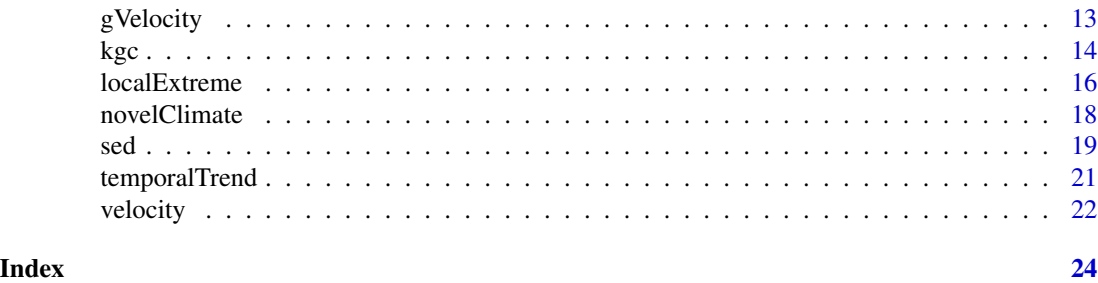

aaClimate *Changes in the Area of Analogous Climate*

# Description

To quantify the change in area of analogous climates (classes),the change in area occupied by a given class between time 1 (t1) and time 2 (t2) periods is quantified.

# Usage

aaClimate(precip,tmin, tmax, tmean,t1,t2) aaClimateC(c1,c2)

# Arguments

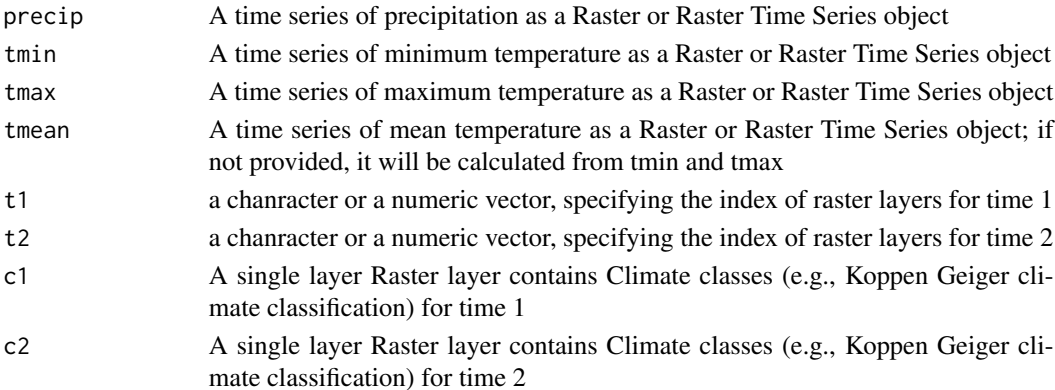

#### Details

For a given cell with a given climate class, the change in area of analogous climates represented the ratio (in percentage) of the difference between time 2 and time 1 area of that class to the time 1 area of the same class. Positive values indicated gains in area, negative values indicated losses, and null values reflect no change.

The aaClimate first uses apply.months function to generate the monthly mean of climate parameter (results a Raster object with 12 layers correspond to 12 months) over each time period (t1 and t2); then uses the kgc function to generate the Koppen Geiger climate classification for each time period. Then the changes in the area of each class is calculated between time 1 and time 2. If the climate classification (regions) are available for time 1 and time 2, then the aaClimateC can be used instead.

#### aaClimate 3

# Value

A single Raster layer (RasterLayer or SpatRaster depending on the input)

# Author(s)

Shirin Taheri; Babak Naimi

<taheri.shi@gmail.com>; <naimi.b@gmail.com>

# Examples

```
#-------
filePath <- system.file("external/", package="climetrics") # path to the dataset folder
# read the climate variables using the terra package (you can use the raster package as well):
pr <- rast(paste0(filePath,'/precip.tif'))
tmin <- rast(paste0(filePath,'/tmin.tif'))
tmax <- rast(paste0(filePath,'/tmax.tif'))
tmean <- rast(paste0(filePath,'/tmean.tif'))
pr # has 360 layers corresponds to months of the years 1991-2020
n <- readRDS(paste0(filePath,'/dates.rds')) # read corresponding dates
class(n)
length(n)
```
head(n) # Dates corresponds to the layers in climate variables (pr, tmin, tmax, tmean)

#### ####################

# use rts function in the rts package to make a raster time series:

```
pr.t < -rts(pr, n)tmin.t <- rts(tmin,n)
tmax.t <- rts(tmax,n)
tmean.t <- rts(tmean,n)
#------
```
pr.t # see the summary report of the raster time series object

#### ###########################

```
# test of the metric:
#---------
#---------
# t1 (time1) = '1991/1990' takes all layers correspond to years between 1991-01-01 to 2000-12-31
# t2 (time2) = '2010/2020' takes all layers correspond to years between 2010-01-01 to 2020-12-31
```
aa <- aaClimate(precip=pr.t,tmin=tmin.t,tmax=tmax.t,tmean=tmean.t,t1='1991/2000',t2='2010/2020')

```
plot(aa,main="Changes in the area of Analogous Climates")
########
# Alternatively, if the climate in both times are available as climate classes
# (e.g., Koppen Geiger climate classification), changes in the area of analogous
# climate can be quantified using the aaClimateC function:
# Here, we first generate Koppen Geiger climate classification for time 1 and time 2, separately,
# To do so, we need the monthly average of climate variables (over years for each month):
# take the average of climate variables for each month over different years:
p12.1 <- apply.months(pr.t[['1991/2000']],'mean')
p12.2 <- apply.months(pr.t[['2010/2020']],'mean')
p12.1 # has 12 layers corresponding to 12 months
plot(p12.1)
#--
tmin12.1 <- apply.months(tmin.t[['1991/2000']],'mean')
tmin12.2 <- apply.months(tmin.t[['2010/2020']],'mean')
#--
tmax12.1 <- apply.months(tmax.t[['1991/2000']],'mean')
tmax12.2 <- apply.months(tmax.t[['2010/2020']],'mean')
#--
tmean12.1 <- apply.months(tmean.t[['1991/2000']],'mean')
tmean12.2 <- apply.months(tmean.t[['2010/2020']],'mean')
#--
##-------- now, the kgc function can be used to generate the climate classification map:
k1 <- kgc(p=p12.1, tmin = tmin12.1, tmax=tmax12.1, tmean = tmean12.1)k2 \leq -kgc(p=p12.2, tmin = tmin12.2, tmax=tmax12.2, tmean = tmean12.2)plot(k1, main= "Koppen Geiger climate classification - 1995")
plot(k2, main= "Koppen Geiger climate classification - 2015")
# Now, given the k1 and k2 climate classes, the changes in area of each class between two times
# are calculated using the aaClimateC function:
aa <- aaClimateC(k1,k2)
plot(aa)
```
<span id="page-3-0"></span>

# <span id="page-4-0"></span>apply.months 5

# Description

Apply a user specified function over raster time series for each month separately.

# Usage

```
apply.months(x,FUN,...)
```
# Arguments

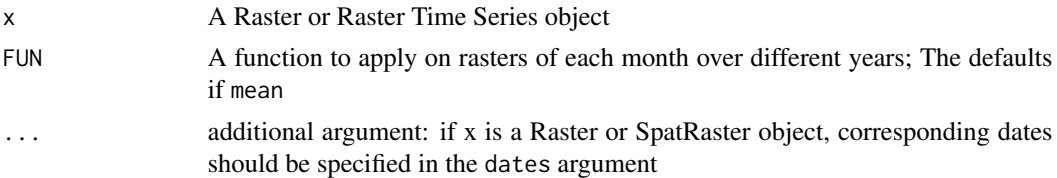

#### Details

The output contains 12 raster layers corresponding to the 12 months (Jan-Dec.). For each of the available 12 months (from January to December), the corresponding rasters are selected and the FUN is applied. For example if the FUN is mean, the first layer in the output would be the mean of the rasters in January over different years, and the last later (12th layer) would be the mean of the rasters in December over different years.

### Value

A Raster object (RasterStackBrick or SpatRaster depending on the input) contains 12 layers correspond to 12 months (From Jan to Dec)

# Author(s)

Shirin Taheri; Babak Naimi

<taheri.shi@gmail.com>; <naimi.b@gmail.com>

# Examples

filePath <- system.file("external/", package="climetrics") # path to the dataset folder

pr <- rast(paste0(filePath,'/precip.tif'))

n <- readRDS(paste0(filePath,'/dates.rds')) # read corresoinding dates

head(n) # Dates corresponds to the layers in climate variables (pr, tmin, tmax, tmean)

#### ####################

# use rts function in the rts package to make a raster time series:

pr.t <- rts(pr,n)

```
###########################
```

```
p12 <- apply.months(pr.t,'mean')
p12
plot(p12)
```
# ccm *Climate Change Metrics*

# Description

A function to quantify a single or multiple climate change metrics between two time periods given the climatic raster time series variables.

# Usage

ccm(x,...,stat,t1,t2,extreme,longlat,ny,names,verbose=TRUE)

# Arguments

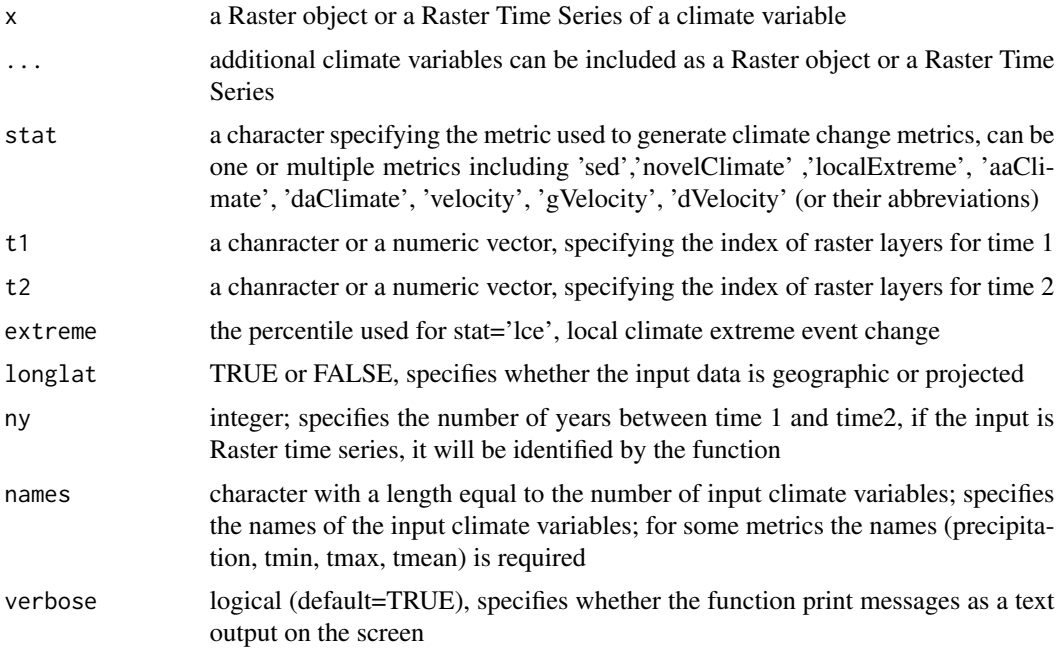

Details

multiple climate change metrics are available to quantify multiple dimensions of climate change between two times.

The metrics include:

- sed: Standardized Local Anomalies

- localExtreme (lce): Changes in probability of local extremes
- aaClimate (aac): Changes in areas of analogous climates
- novelClimate (nc): Novel climates

- daClimate (dac): Changes in distance to analogous climates

- velocity (ve): Climate change velocity (based on the method represented in the paper Hamnan et al. (2015))

- dVelocity (dVe): Distance-based climate change velocity (based on the method used in Garcia et al. (2014))

- gVelocity (gVe): Gradiant-based climate change velocity (based on the method represented in Burrow et al. (2011))

References:

- Burrows MT, Schoeman DS, Buckley LB, Moore P, Poloczanska ES, Brander KM, Brown C, Bruno JF, Duarte CM, Halpern BS, Holding J. (2011) The pace of shifting climate in marine and terrestrial ecosystems. Science. Nov 4;334(6056):652-5.

- Garcia, R.A., Cabeza, M., Rahbek, C. and Araújo, M.B. (2014). Multiple dimensions of climate change and their implications for biodiversity. Science, 344(6183).

- Hamann, A., Roberts, D.R., Barber, Q.E., Carroll, C. and Nielsen, S.E. (2015). Velocity of climate change algorithms for guiding conservation and management. Global Change Biology, 21(2), pp.997-1004.

# Value

A Raster object (RasterLayer or RasterStackBrick or SpatRaster depending on the input) with single or multiple layers correspond to the selected metrics (stat)

# Author(s)

Shirin Taheri; Babak Naimi

<taheri.shi@gmail.com>; <naimi.b@gmail.com>

<https://r-gis.net/>

# Examples

```
#-------
```
filePath <- system.file("external/", package="climetrics") # path to the dataset folder

# read the climate variables using the terra package (you can use the raster package as well):

 $\epsilon$  com  $\epsilon$  7

```
pr <- rast(paste0(filePath,'/precip.tif'))
tmin <- rast(paste0(filePath,'/tmin.tif'))
tmax <- rast(paste0(filePath,'/tmax.tif'))
tmean <- rast(paste0(filePath,'/tmean.tif'))
pr # has 360 layers corresponds to months of the years 1991-2020
# n < - names(pr)
# n <- substring(n,2,11)
# head(n)
# n <- as.Date(n,format = '%Y.%m.%d')
n <- readRDS(paste0(filePath,'/dates.rds')) # read corresponding dates
class(n)
length(n)
head(n) # Dates corresponds to the layers in climate variables (pr, tmin, tmax, tmean)
####################
# use rts function in the rts package to make a raster time series:
pr.t <- rts(pr,n)
tmin.t <- rts(tmin,n)
tmax.t <- rts(tmax,n)
tmean.t <- rts(tmean,n)
#------
pr.t # see the summary report of the raster time series object
###########################
# test of the metric:
#---------
#---------
# t1 (time1) = '1991/1990' takes all layers correspond to years between 1991-01-01 to 2000-12-31
# t2 (time2) = '2010/2020' takes all layers correspond to years between 2010-01-01 to 2020-12-31
sed <- ccm(pr.t,tmin.t,tmean.t,tmax.t,t1='1991/2000',t2='2010/2020',stat='sed')
plot(sed, main='Standardized Local Anomalies')
s2 <- ccm(pr.t,tmin.t,tmean.t,tmax.t,t1='1991/2000',t2='2010/2020',stat=c('nc','sed'))
plot(s2)
```
#ve <- ccm(pr.t,tmin.t,tmean.t,tmax.t,t1='1991/2000',t2='2010/2020',stat=c('gve','dve'))

#### <span id="page-8-0"></span>daClimate 9

```
#plot(ve)
# following, the extreme argument is needed for localExtreme (lce) metric:
s3 <- ccm(pr.t,tmin.t,t1='1991/2000',t2='2010/2020',stat=c('localExtreme','sed')
          , extreme = c(0.05, 0.95)plot(s3)
```
# daClimate *Changes in distance to Analogous Climates*

# Description

Quantifies the changes in distances to analogous climates between two time periods.

# Usage

```
daClimate(precip,tmin, tmax, tmean,t1,t2)
daClimateC(c1,c2)
```
# Arguments

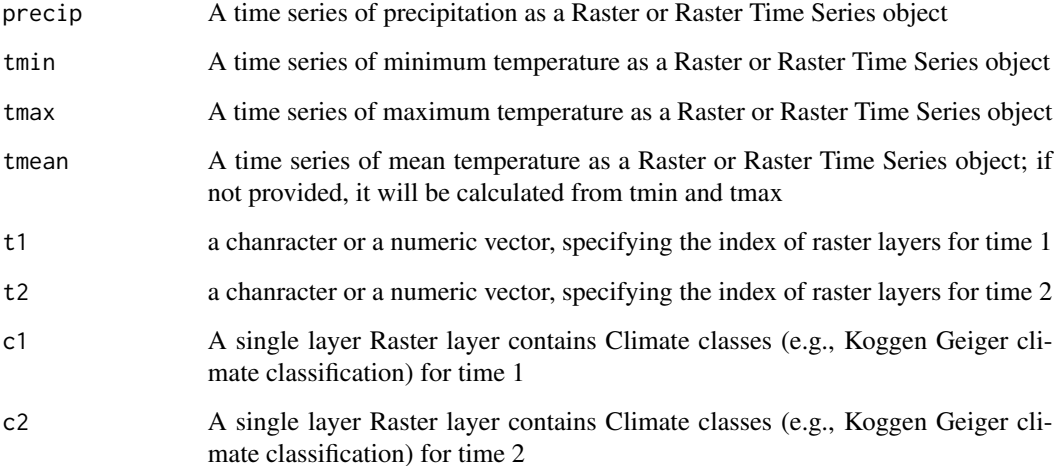

# Details

For a given cell, the function quantifies the distances to all cells with analogous climates in the time 1 period, i.e., belonging to the same climate class of the given cell. It also quantifies the distances to all cells that experience analogous climates in the time 2. Then, for each cell, it calculates the median of the great-circle distances (in km) below the 10th percentile of the distribution of all values, for both time 1 and time 2 periods, and maps the change over time. Negative values indicated a temporal decrease in distance, whereas positive values indicated an increase.

The daClimate first uses apply, months function to generate the monthly mean of climate parameter (results a Raster object with 12 layers correspond to 12 months) over each time period (t1 and t2); then uses the kgc function to generate the Koppen Geiger climate classification for each time period. Then the changes in the area of each class is calculated between time 1 and time 2. If the climate classification (regions) are available for time 1 and time 2, then the daClimateC can be used instead.

# Value

A single Raster layer (RasterLayer or SpatRaster depending on the input)

#### Author(s)

Shirin Taheri; Babak Naimi

<taheri.shi@gmail.com>; <naimi.b@gmail.com>

# Examples

```
#-------
filePath <- system.file("external/", package="climetrics") # path to the dataset folder
# read the climate variables using the terra package (you can use the raster package as well):
pr <- rast(paste0(filePath,'/precip.tif'))
tmin <- rast(paste0(filePath,'/tmin.tif'))
tmax <- rast(paste0(filePath,'/tmax.tif'))
tmean <- rast(paste0(filePath,'/tmean.tif'))
pr # has 360 layers corresponds to months of the years 1991-2020
n <- readRDS(paste0(filePath,'/dates.rds')) # read corresponding dates
class(n)
length(n)
head(n) # Dates corresponds to the layers in climate variables (pr, tmin, tmax, tmean)
####################
# use rts function in the rts package to make a raster time series:
pr.t <- rts(pr,n)
```
### daClimate 11 and 12 and 2012 12 and 2012 12 and 2012 12 and 2012 12 and 2012 12 and 2012 12 and 2012 12 and 20

```
tmin.t <- rts(tmin,n)
tmax.t <- rts(tmax,n)
tmean.t <- rts(tmean,n)
#------
pr.t # see the summary report of the raster time series object
```

```
###########################
```

```
# test of the metric:
#---------
#---------
# t1 (time1) = '1991/1990' takes all layers correspond to years between 1991-01-01 to 2000-12-31
# t2 (time2) = '2010/2020' takes all layers correspond to years between 2010-01-01 to 2020-12-31
```
da <- daClimate(precip=pr.t,tmin=tmin.t,tmax=tmax.t,tmean=tmean.t,t1='1991/2000',t2='2010/2020')

```
plot(da,main="Changes in distance to Analogous Climates")
```
#### ########

# Alternatively, if the climate in both times are available as climate classes # (e.g., Koppen Geiger climate classification), changes in distance to analogous # climate can be quantified using the daClimateC function:

# Here, we first generate Koppen Geiger climate classification for time 1 and time 2, separately, # To do so, we need the monthly average of climate variables (over years for each month):

# take the average of climate variables for each month over different years:

```
p12.1 <- apply.months(pr.t[['1991/2000']],'mean')
p12.2 <- apply.months(pr.t[['2010/2020']],'mean')
```
p12.1 # has 12 layers corresponding to 12 months

```
plot(p12.1)
#--
tmin12.1 <- apply.months(tmin.t[['1991/2000']],'mean')
tmin12.2 <- apply.months(tmin.t[['2010/2020']],'mean')
#--tmax12.1 <- apply.months(tmax.t[['1991/2000']],'mean')
tmax12.2 <- apply.months(tmax.t[['2010/2020']],'mean')
#--
tmean12.1 <- apply.months(tmean.t[['1991/2000']],'mean')
tmean12.2 <- apply.months(tmean.t[['2010/2020']],'mean')
#--
##-------- now, the kgc function can be used to generate the climate classification map:
k1 <- kgc(p=p12.1, tmin = tmin12.1, tmax=tmax12.1, tmean = tmean12.1)k2 \leq - \text{ kgc(p=p12.2, tmin = tmin12.2, tmax=tmax12.2, tmean = tmean12.2)}plot(k1, main= "Koppen Geiger climate classification - 1995")
plot(k2, main= "Koppen Geiger climate classification - 2015")
```
# Now, given the k1 and k2 climate classes, the changes in distance to Analogous climate classes # between two times is calculated using the daClimateC function:

da <- daClimateC(k1,k2)

plot(da)

# dVelocity *Distant-based Velocity of Climate Change*

# Description

The method is developed based on the approach used in Garcia et al. (2014) Gradiant-based velocity is also implemented in the package and is available through the gVelocity function.

Garcia, R.A., Cabeza, M., Rahbek, C. and Araújo, M.B. (2014). Multiple dimensions of climate change and their implications for biodiversity. Science, 344(6183).

# Usage

dVelocity(x,...,t1, t2, ny)

# Arguments

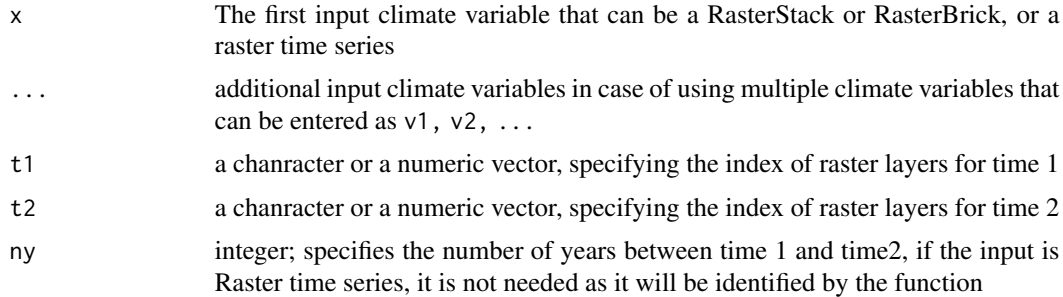

# Value

A single Raster layer (RasterLayer or SpatRaster depending on the input)

# Author(s)

Shirin Taheri; Babak Naimi <taheri.shi@gmail.com>; <naimi.b@gmail.com>

<span id="page-11-0"></span>

#### <span id="page-12-0"></span>gVelocity and the set of the set of the set of the set of the set of the set of the set of the set of the set of the set of the set of the set of the set of the set of the set of the set of the set of the set of the set of

# Examples

```
filePath <- system.file("external/", package="climetrics") # path to the dataset folder
pr <- rast(paste0(filePath,'/precip.tif'))
tmean <- rast(paste0(filePath,'/tmean.tif'))
n <- readRDS(paste0(filePath,'/dates.rds')) # corresoinding dates
head(n) # Dates corresponds to the layers in climate variables
####################
# use rts function in the rts package to make a raster time series:
pr.t < -rts(pr, n)tmean.t <- rts(tmean,n)
###########################
dv <- dVelocity(pr.t,tmean.t,t1='1991/2000',t2='2010/2020')
plot(dv)
```
gVelocity *Gradient-based Velocity of Climate Change*

# **Description**

The method is developed based on Burrow et al. (2011) which is a gradient-based velocity of climate change. Climate velocity can inform conservation planning and action in a warming world.

Distance-based velocity is also implemented in the package and is available through the ccm function.

Burrows MT, Schoeman DS, Buckley LB, Moore P, Poloczanska ES, Brander KM, Brown C, Bruno JF, Duarte CM, Halpern BS, Holding J. The pace of shifting climate in marine and terrestrial ecosystems. Science. 2011 Nov 4;334(6056):652-5..

# Usage

gVelocity(x,...)

# Arguments

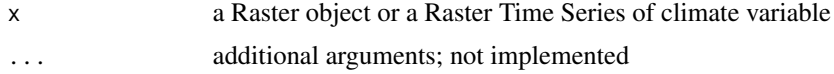

# <span id="page-13-0"></span>Value

A single Raster layer (RasterLayer or SpatRaster depending on the input)

### Author(s)

Shirin Taheri; Babak Naimi <taheri.shi@gmail.com>; <naimi.b@gmail.com>

# Examples

filePath <- system.file("external/", package="climetrics") # path to the dataset folder

# read the climate variables using the terra package (you can use the raster package as well):

pr <- rast(paste0(filePath,'/precip.tif'))

#gv <- gVelocity(pr)

#plot(gv, main='Gradiant-based Velocity for Precipitation')

#### kgc *Koggen Geiger climate classification*

# Description

Given the monthly mean (12 months) of Precipitation, minimum, maximum, and mean temperature datasets, this function identify climate zones following Koppen Geiger climate classification rules.

# Usage

kgc(p,tmin, tmax, tmean)

# Arguments

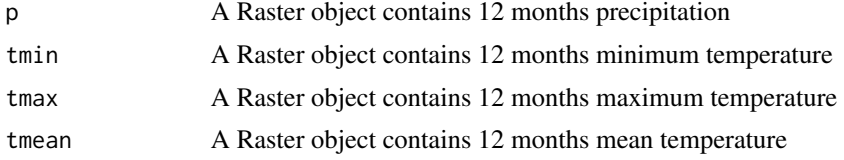

# Details

If the input object is not a 12 month Raster object but a time series, the function first calls the apply.months to get the 12 month raster object.

 $kgc$  15

# Value

A single Raster layer (RasterLayer or SpatRaster depending on the input)

# Author(s)

Shirin Taheri; Babak Naimi <taheri.shi@gmail.com>; <naimi.b@gmail.com>

# Examples

```
filePath <- system.file("external/", package="climetrics") # path to the dataset folder
```
# read the climate variables using the terra package (you can use the raster package as well):

```
pr <- rast(paste0(filePath,'/precip.tif'))
tmin <- rast(paste0(filePath,'/tmin.tif'))
tmax <- rast(paste0(filePath,'/tmax.tif'))
tmean <- rast(paste0(filePath,'/tmean.tif'))
```
pr # has 360 layers corresponds to months of the years 1991-2020

n <- readRDS(paste0(filePath,'/dates.rds')) # read corresponding dates

class(n) length(n)

head(n) # Dates corresponds to the layers in climate variables (pr, tmin, tmax, tmean)

#### ####################

# use rts function in the rts package to make a raster time series:

```
pr.t < -rts(pr, n)tmin.t <- rts(tmin,n)
tmax.t <- rts(tmax,n)
tmean.t <- rts(tmean,n)
#------
```
pr.t # see the summary report of the raster time series object

#### ###########################

# To generate Koppen Geiger climate classification, we need the monthly average of # climate variables (over years for each month):

# you can use apply.months function to take the average of climate variables for each month # over different years that generates 12 layers corresponds to 12 months:

p12 <- apply.months(pr.t[['1991/2000']],'mean')

```
p12
# plot(p12)
#--tmin12 <- apply.months(tmin.t[['1991/2000']],'mean')
tmax12 <- apply.months(tmax.t[['1991/2000']],'mean')
tmean12 <- apply.months(tmean.t[['1991/2000']],'mean')
##-------- now, the kgc function can be used to generate the climate classification map:
k1 <- kgc(p=p12, tmin = tmin12, tmax=tmax12, tmean = tmean12)k1
plot(k1)
```

```
localExtreme Changes in probability of local extremes
```
# Description

Probability of changes in local extremes is calculated at each cell based on either one or two climate variables (e.g., precipitation and temperature). For each climate variable, the extreme value (percentile of the extreme in the variable distribution) should be specified by user in the extreme parameter. For instance, if temperature and precipitation are specified as the first and second inputs (x1 and x2), extreme=c(0.95,0.05) may be used that considered 95th and 5th percentiles of the distribution of the temperature and precipitation time series, respectively over the first time period, and then it calculates the probability that the time1 percentile will be exceeded in time2. If two climate variables are used (e.g., temperature and precipitation), for each cell, the two probabilities are summed from which the product of the two probabilities are subtracted to obtain a measure of the probability of occurrence of either of the two extreme events (to avoid counting probabilities twice). The probability of time\_1 extreme climates in time\_2, is then subtracted from the probability of time\_1 extreme climates to obtain the changes in the probability of extreme climate variables. Positive values indicated increased probability in time 2, whereas negative values indicated a decrease.

#### Usage

localExtreme(x1,x2,t1,t2,extreme)

<span id="page-15-0"></span>

#### localExtreme 17

# Arguments

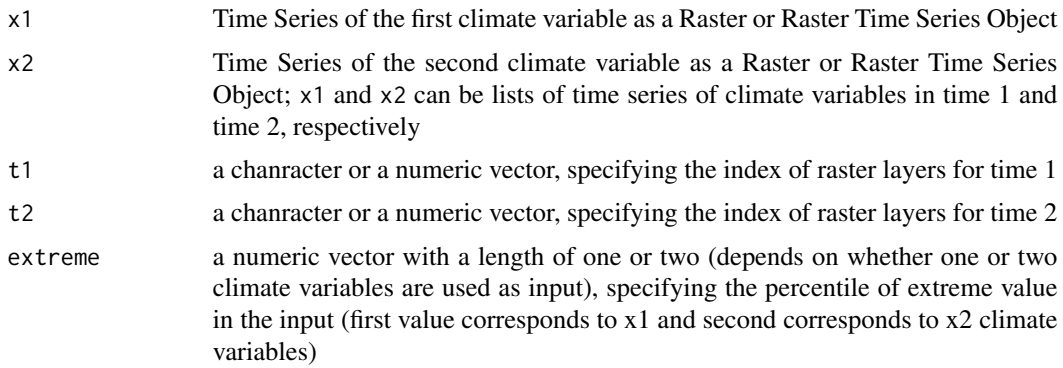

#### Value

A single Raster layer (RasterLayer or SpatRaster depending on the input)

#### Author(s)

Shirin Taheri; Babak Naimi

<taheri.shi@gmail.com>; <naimi.b@gmail.com>

# Examples

filePath <- system.file("external/", package="climetrics") # path to the dataset folder

# read the climate variables using the terra package (you can use the raster package as well):

```
pr <- rast(paste0(filePath,'/precip.tif'))
tmax <- rast(paste0(filePath,'/tmax.tif'))
```
pr # has 360 layers corresponds to months of the years 1991-2020

n <- readRDS(paste0(filePath,'/dates.rds')) # read corresponding dates

head(n) # Dates corresponds to the layers in climate variables (pr, tmin, tmax, tmean)

#### ####################

# use rts function in the rts package to make a raster time series:

 $pr.t < -rts(pr, n)$ tmax.t <- rts(tmax,n)

# ########################### # test of the metric:

# The extreme argument corresponds to the first and second climate variables # (i.e., x1 and x2; precipitation and temperature) that specify the percentile of the extreme # condition in climate variable; here, 0.05 is used for precipitation; and 0.95 for temperature le <- localExtreme(x1=pr.t,x2=tmax.t,t1='1991/2000',t2='2010/2020', extreme = c(0.05, 0.95)) plot(le, main='Probability of Changes in Local Climate Extreme')

novelClimate *Novel Climates*

# Description

Novel climate is one of the climate change metrics to quantify the dissimilarities between climate parameters between two time periods. This metric uses standard euclidean distance between each cell in Time 2 and all cells in Time 1 and retains the minimum of those distances. The inter-annual standard deviation for each parameter is used for the standardization. The larger the score, the more dissimilar the climate in Time 2 is in relation to the global pool of potential climatic analogues.

# Usage

novelClimate(x,...,t1,t2)

# Arguments

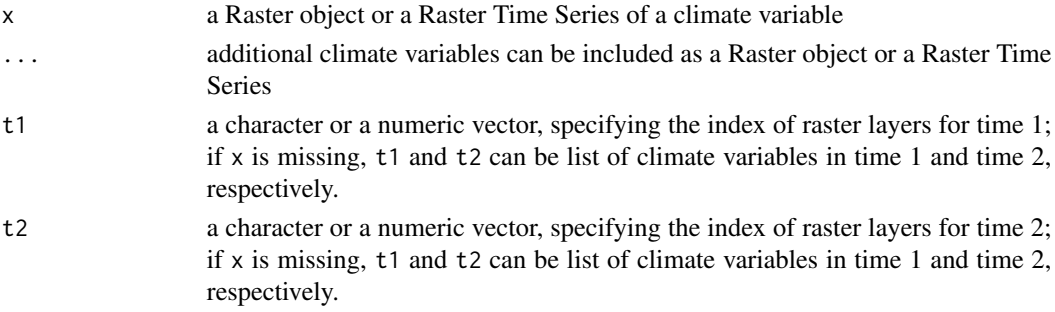

# Value

A single Raster layer (RasterLayer or SpatRaster depending on the input)

# Author(s)

Shirin Taheri; Babak Naimi <taheri.shi@gmail.com>; <naimi.b@gmail.com>

<span id="page-17-0"></span>

# <span id="page-18-0"></span>Examples

```
filePath <- system.file("external/", package="climetrics") # path to the dataset folder
```
# read the climate variables using the terra package (you can use the raster package as well):

```
pr <- rast(paste0(filePath,'/precip.tif'))
tmean <- rast(paste0(filePath,'/tmean.tif'))
```
pr # has 360 layers corresponds to months of the years 1991-2020

n <- readRDS(paste0(filePath,'/dates.rds')) # read corresponding dates

head(n) # Dates corresponds to the layers in climate variables (pr, tmin, tmax, tmean)

```
####################
```
# use rts function in the rts package to make a raster time series:

```
pr.t < -rts(pr, n)tmean.t <- rts(tmean,n)
```

```
###########################
# test of the metric:
```
n1 <- novelClimate(pr.t,tmean.t,t1='1991/2000',t2='2010/2020')

plot(n1, main='Novel Climate')

#### ######

# if the input object is SpatRaster (or RasterStack or RasterBrick) object:

# t1 and t2 would be the numbers specifying which layers correspond to time1 and time2:

n2 <- novelClimate(pr,tmean,t1=1:120,t2=229:360)

plot(n2)

sed *Standardized Local Anomalies*

#### Description

Standardized Local Anomalies is one of the climate change metrics to quantify the change between two time periods.

#### Usage

 $sed(x, \ldots, t1, t2)$ 

#### Arguments

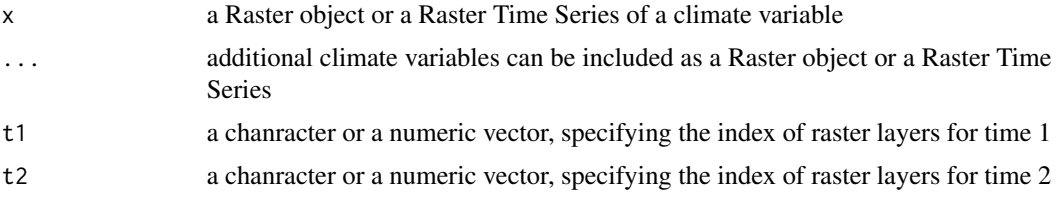

#### Value

A single Raster layer (RasterLayer or SpatRaster depending on the input)

# Author(s)

Shirin Taheri; Babak Naimi <taheri.shi@gmail.com>; <naimi.b@gmail.com>

### Examples

```
filePath <- system.file("external/", package="climetrics") # path to the dataset folder
```
# read the climate variables using the terra package (you can use the raster package as well):

```
pr <- rast(paste0(filePath,'/precip.tif'))
tmin <- rast(paste0(filePath,'/tmin.tif'))
tmax <- rast(paste0(filePath,'/tmax.tif'))
```
n <- readRDS(paste0(filePath,'/dates.rds')) # read corresponding dates

head(n) # Dates corresponds to the layers in climate variables (pr, tmin, tmax, tmean)

```
####################
```
# use rts function in the rts package to make a raster time series:

```
pr.t < -rts(pr, n)tmin.t <- rts(tmin,n)
tmax.t <- rts(tmax,n)
```
# ###########################

# test of the metric:

s <- sed(pr.t,tmin.t,tmax.t,t1='1991/2000',t2='2010/2020')

```
plot(s, main='Standardized Local Anomalies')
```
# <span id="page-20-0"></span>temporalTrend 21

```
######
# if the input object is SpatRaster (or RasterStack or RasterBrick) object:
# t1 and t2 would be the numbers specifying which layers correspond to time1 and time2:
s <- sed(pr,tmin,tmax,t1=1:120,t2=229:360)
plot(s)
```
# temporalTrend *Temporal Trend (Slope) of a climate variable*

# Description

The method calculates the trend of a climate variable changes over time. The function use a Raster time series as input and returns a Raster object that represent the trend at the pixel level.

# Usage

```
temporalTrend(x,...)
```
# Arguments

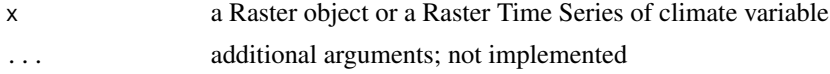

# Value

A single Raster layer (RasterLayer or SpatRaster depending on the input)

#### Author(s)

Shirin Taheri; Babak Naimi

<taheri.shi@gmail.com>; <naimi.b@gmail.com>

# Examples

filePath <- system.file("external/", package="climetrics") # path to the dataset folder

# read the climate variables using the terra package (you can use the raster package as well):

pr <- rast(paste0(filePath,'/precip.tif'))

tr <- temporalTrend(pr)

<span id="page-21-0"></span># plot(tr, main='Trend (slope) of Precipitation time series')

# velocity *Velocity of Climate Change*

# Description

The method is developed based on the method represented in the paper Hamnan et al. (2015). Two additional functions including Distance-based (dVelocity) and Gradiant-based velocity (gVelocity) are also implemented and available in the package.

- Hamann, A., Roberts, D.R., Barber, Q.E., Carroll, C. and Nielsen, S.E. (2015). Velocity of climate change algorithms for guiding conservation and management. Global Change Biology, 21(2), pp.997-1004.

# Usage

velocity(x1,x2,t1, t2,...)

# Arguments

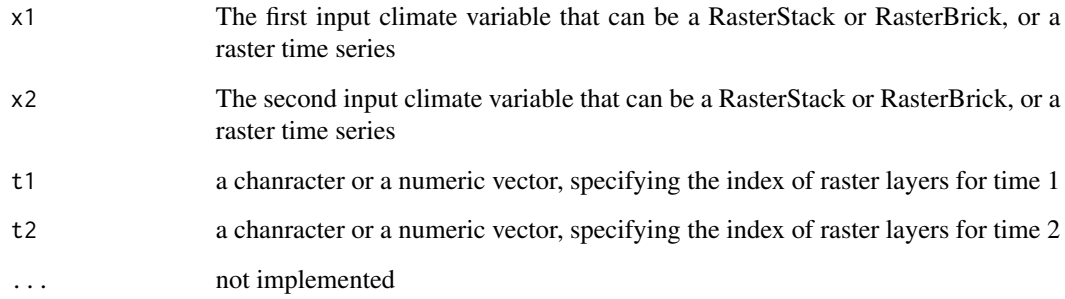

# Value

A single Raster layer (RasterLayer or SpatRaster depending on the input)

# Author(s)

Shirin Taheri; Babak Naimi

<taheri.shi@gmail.com>; <naimi.b@gmail.com>

#### velocity and the contract of the contract of the contract of the contract of the contract of the contract of the contract of the contract of the contract of the contract of the contract of the contract of the contract of t

# Examples

filePath <- system.file("external/", package="climetrics") # path to the dataset folder

# read the climate variables using the terra package (you can use the raster package as well):

```
pr <- rast(paste0(filePath,'/precip.tif'))
tmax <- rast(paste0(filePath,'/tmax.tif'))
```
pr # has 360 layers corresponds to months of the years 1991-2020

n <- readRDS(paste0(filePath,'/dates.rds')) # read corresoinding dates

head(n) # Dates corresponds to the layers in climate variables (pr, tmin, tmax, tmean)

#### ####################

# use rts function in the rts package to make a raster time series:

 $pr.t < -rts(pr, n)$ tmax.t <- rts(tmax,n)

# ###########################

# test of the metric:

# The extreme argument corresponds to the first and second climate variables # (i.e., x1 and x2; precipitation and temperature) that specify the percentile of the extreme # condition in climate variable; here, 0.05 is used for precipitation; and 0.95 for temperature

```
ve <- velocity(x1=pr.t,x2=tmax.t,t1='1991/2000',t2='2010/2020')
```

```
# plot(ve, main='Velocity of Climate Change')
```
# <span id="page-23-0"></span>**Index**

aaClimate, [2](#page-1-0) aaClimate,RasterStackBrick-method *(*aaClimate*)*, [2](#page-1-0) aaClimate,RasterStackBrickTS-method *(*aaClimate*)*, [2](#page-1-0) aaClimate, SpatRaster-method *(*aaClimate*)*, [2](#page-1-0) aaClimate, SpatRasterTS-method *(*aaClimate*)*, [2](#page-1-0) aaClimateC *(*aaClimate*)*, [2](#page-1-0) aaClimateC,RasterStackBrick-method *(*aaClimate*)*, [2](#page-1-0) aaClimateC,SpatRaster-method *(*aaClimate*)*, [2](#page-1-0) apply.months, [4](#page-3-0) apply.months,RasterStackBrick-method *(*apply.months*)*, [5](#page-4-0) apply.months,RasterStackBrickTS-method *(*apply.months*)*, [5](#page-4-0) apply.months, SpatRaster-method *(*apply.months*)*, [5](#page-4-0) apply.months,SpatRasterTS-method *(*apply.months*)*, [5](#page-4-0)

```
ccm, 6
ccm,RasterStackBrick-method (ccm), 6
ccm,RasterStackBrickTS-method (ccm), 6
ccm,SpatRaster-method (ccm), 6
ccm,SpatRasterTS-method (ccm), 6
```
daClimate, [9](#page-8-0) daClimate,RasterStackBrick-method *(*daClimate*)*, [9](#page-8-0) daClimate,RasterStackBrickTS-method *(*daClimate*)*, [9](#page-8-0) daClimate, SpatRaster-method *(*daClimate*)*, [9](#page-8-0) daClimate, SpatRasterTS-method *(*daClimate*)*, [9](#page-8-0) daClimateC *(*daClimate*)*, [9](#page-8-0)

daClimateC,RasterStackBrick-method *(*daClimate*)*, [9](#page-8-0) daClimateC,SpatRaster-method *(*daClimate*)*, [9](#page-8-0) dVelocity, [12](#page-11-0) dVelocity,RasterStackBrick-method *(*dVelocity*)*, [12](#page-11-0) dVelocity,RasterStackBrickTS-method *(*dVelocity*)*, [12](#page-11-0) dVelocity,SpatRaster-method *(*dVelocity*)*, [12](#page-11-0) dVelocity,SpatRasterTS-method *(*dVelocity*)*, [12](#page-11-0)

gVelocity, [13](#page-12-0) gVelocity,RasterStackBrick-method *(*gVelocity*)*, [13](#page-12-0) gVelocity,RasterStackBrickTS-method *(*gVelocity*)*, [13](#page-12-0) gVelocity,SpatRaster-method *(*gVelocity*)*, [13](#page-12-0) gVelocity,SpatRasterTS-method *(*gVelocity*)*, [13](#page-12-0)

```
kgc, 14
```
kgc,RasterStackBrick,RasterStackBrick,RasterStackBrick-method *(*kgc*)*, [14](#page-13-0) kgc,SpatRaster,SpatRaster,SpatRaster-method *(*kgc*)*, [14](#page-13-0)

localExtreme, [16](#page-15-0) localExtreme,list,list,ANY,ANY-method *(*localExtreme*)*, [16](#page-15-0) localExtreme,list,list-method *(*localExtreme*)*, [16](#page-15-0) localExtreme,missing,missing,list,list-method *(*localExtreme*)*, [16](#page-15-0) localExtreme,RasterStackBrick,ANY,ANY,ANY-method *(*localExtreme*)*, [16](#page-15-0)

# INDEX 25

```
localExtreme,RasterStackBrick-method
        (localExtreme), 16
localExtreme,RasterStackBrickTS,ANY,ANY,ANY-meethodity,SpatRasterTS,SpatRasterTS-method
        (localExtreme), 16
localExtreme,RasterStackBrickTS-method
        (localExtreme), 16
localExtreme,SpatRaster,ANY,ANY,ANY-method
        (localExtreme), 16
localExtreme,SpatRaster-method
        (localExtreme), 16
localExtreme,SpatRasterTS,ANY,ANY,ANY-method
        (localExtreme), 16
localExtreme,SpatRasterTS-method
        (localExtreme), 16
novelClimate, 18
novelClimate,missing-method
        (novelClimate), 18
novelClimate,RasterStackBrick-method
        (novelClimate), 18
novelClimate,RasterStackBrickTS-method
        (novelClimate), 18
novelClimate,SpatRaster-method
        (novelClimate), 18
novelClimate,SpatRasterTS-method
        (novelClimate), 18
sed, 19
sed,missing-method (sed), 19
sed,RasterStackBrick-method (sed), 19
sed,RasterStackBrickTS-method (sed), 19
sed,SpatRaster-method (sed), 19
sed,SpatRasterTS-method (sed), 19
temporalTrend, 21
temporalTrend,RasterStackBrick-method
        (temporalTrend), 21
temporalTrend,RasterStackBrickTS-method
        (temporalTrend), 21
temporalTrend, SpatRaster-method
        (temporalTrend), 21
temporalTrend,SpatRasterTS-method
        (temporalTrend), 21
velocity, 22
velocity,RasterStackBrick,RasterStackBrick-method
        (velocity), 22
                                               velocity,SpatRaster,SpatRaster-method
                                                       (velocity), 22
                                                       (velocity), 22
```

```
velocity,RasterStackBrickTS,RasterStackBrickTS-method
        (velocity), 22
```